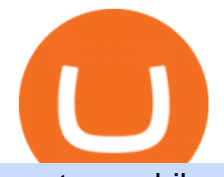

upstox mobile app nucypher crypto buy tron on coinbase binance promotion coinbase pro deposit limit wh

What is simple meaning of cryptocurrency for dummies. Cryptocurrency can be described as a type of currency that uses digital files as money. One thing to be made clear is that one person or any government doesnt control cryptocurrency because the first Cryptocurrencies were made to be independent of government issued currencies. It uses decentralized control, unlike traditional currencies.

How to Alter The Leverage Setting in MetaTrader 4. In checking the leverage setting, you have to tap the Navigator Tab or click the CTRL+N on your keyboard. Then tap Accounts. As you go to the account number, you will notice the base currency and the leverage ratio. When altering the leverage setting in your account, you first need to log in to your brokers account.

https://paisowala.s3.ap-south-1.amazonaws.com/wp-content/uploads/2019/03/13160902/3465585-763d47728 44a06d6fd31028d4ebe15cb-medium\_jpg-1024x1024.jpg|||Zerodha & mp; Upstox Comparsion With Deatailed Video Explained ...|||1024 x 1024

SHIBA TRON (SHIBT / USD) Price, Charts and News Coinbase

Upstox Old - Stocks, MF & amp; IPOs Apps on Google Play

https://lh6.googleusercontent.com/dTAhHqdf\_Lq7EGaY2cKkeSKLKn5S4fyJmuEW56I5i5q2Rpx5XlikXCAa KujKvK0gzs0YHK5w9Td613ZEYANICergv2QZ2NpNKE2Eke10mF9nIf1Cc5PAzkGTs96I020sbH2W7Uz9 |||Binance AU Monthly News Recap November 2020|||1600 x 900

How to Buy Tron Coin? Binance. Created as recently as 2017, Binance is one of the most reliable crypto exchanges. One of their biggest disadvantages is that you cant . HitBtc. OKEx. OKEx was launched in 2014 and originally only supported the Chinese language. However, as they became more popular .

Binance.com Promo Codes - Save 50% Jan. 2022 Coupons, Discounts

Binance Promotions: \$30 Bonus!

https://media-exp1.licdn.com/dms/image/C511BAQGwk9-LEmL5\_w/company-background\_10000/0/158339 7299739?e=2159024400&v=beta&t=h1dZsSG46DRV8HnKiHJsfe-oLlRx\_REFG7fvy7T3Ajw|||Bith umb Global | LinkedIn|||2048 x 1152

https://www.newsbtc.com/wp-content/uploads/2018/07/Stellar-Lumens-Daily-Chart-July-25-1100x880.png|||L itecoin, IOTA, Stellar Lumens, Tron, EOS Technical Analysis|||1100 x 880

https://support.bithumb.pro/hc/article\_attachments/360075688334/mceclip0.png|||How to start Spot Trading? Bithumb Global support|||2874 x 1662

Binance - the world $&\#39$ ; leading cryptocurrency exchange by volume - regularly host exciting trading contests and giveaway promotions to reward their existing users as well as new traders on their platform. Here ' s a list of ongoing promotions that Binance is hosting. Ongoing Binance Giveaway Promotions Binance Promotions

Upstox - Stocks & amp; Mutual Funds on the App Store

https://money.pro/img/preambule\_money\_pro.png|||Cara Transfer Bitcoin Ke Rekening Bank - Terkait Bank|||4096 x 1504

Nucypher (NU) price prediction is 2.5355674166001 USD. The price forecast is 2.5355674166001 USD for 2023 January 16, Monday; and 19.454 USD for 2027 January 16, Saturday with technical analysis.

https://pbs.twimg.com/media/Es44EtQVcAANL4e.jpg|||Bithumb Global @BithumbGlobal Timeline, The Visualized ...|||1198 x 788

http://www.choicecapitalglobal.com/wp-content/uploads/2019/03/Casa-Caracol-Playa-Corona-San-Carlos-033 02019\_002929.jpg|||Casa Caracol (San Carlos) - Choice Capital Global ...|||1920 x 1080

Purchase and deposit limits will be different depending on your region and payment method type. For US customers, if youre looking to deposit more than the maximum \$25,000 a day ACH limit, one option is to complete a wire transfer from your bank account to your Coinbase account. You can view instructions for how

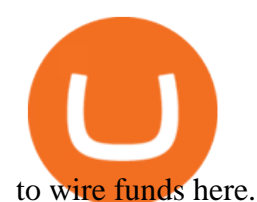

https://smartliquidity.info/wp-content/uploads/2021/07/20210709\_074323.jpg|||Bithumb Listed 8Pay Network to their Platform - Smart ...|||1920 x 1080

Videos for Nucypher+crypto

NMLS ID: 1906829 © 2021 BAM Trading Services Inc. d.b.a. Binance.US - All rights reserved.

A cryptocurrency, crypto-currency, or crypto is a collection of binary data which is designed to work as a medium of exchange.Individual coin ownership records are stored in a digital ledger, which is a computerized database using strong cryptography to secure transaction records, to control the creation of additional coins, and to verify the transfer of coin ownership.

What are the fees on Coinbase Pro? Coinbase Pro Help

https://int.gomarkets.com/wp-content/uploads/2019/10/shutterstock\_1509821996.jpg||Weekly Summary: Brexit: Regulatory Border In The Irish Sea|||1200 x 1200

iOS App Android App Analyse Markets Smartly Identify trends on Upstox charts so that you can make informed decisions. POWERFUL CHARTS Buy & amp; Sell Quickly Place Pro Orders Place orders such as Cover Orders and Bracket Orders on mobile. Get Price Alerts Stay updated on the prices of the stocks that matter to you. Delightful Experience

https://www.adigitalblogger.com/wp-content/uploads/orril-trade-review-min.jpg|||Orril Trade | Review, Mobile App, Login, Margin Calculator|||1920 x 1080

https://www.majlovesreg.one/assets/wp-content/uploads/2020/09/how-to-get-45-discount-on-binance-20-refer ral-code-ZJDRJFAA.jpg|||How to Get 45% Discount on Binance 20% Off Referral Code ...|||1600 x 901

https://www.airdropseeker.in/wp-content/uploads/2020/02/120000-WABI-Grand-Prize-Pool-by-Bithumb-Glo bal-2048x1152.jpg|||WABI Airdrop by Bithumb Global (WABI) AirdropSeeker.in|||2048 x 1152

https://media-exp1.licdn.com/dms/image/C5622AQG8vdxysuSvlA/feedshare-shrink\_2048\_1536/0/16400957 55572?e=1643241600&v=beta&t=STf7EokclA2Bi\_lbznoqfgglHxTo9zirxOCuz7K7wsQ|||Jesus

Rosario on LinkedIn: How exciting!! Learning about ...|||1126 x 1454

https://static.cryptohopper.com/images/news/uploads/1610967589-binance-weekly-report-blockchain-week-co ming-soon-4.png|||Binance Weekly Report: Blockchain Week Coming Soon|||1600 x 900

Nu Cypher Technologies Use Cases Resources Network Cryptographic Infrastructure for Privacy-Preserving Applications Secrets Management Manage secrets such as IAM tokens, database and SSH credentials, and signing/encryption keys across dynamic environments. Dynamic Access Control Promotions Binance.US

https://miro.medium.com/max/1456/1\*TSqbPyAQx09gZqHeP8saUA.png||Join the Binance 3-Year Anniversary Event 75,000 PNT ...|||1456 x 819

https://algotrading101.com/learn/wp-content/uploads/2020/10/portf-1536x786.png||Coinbase API - A Introduction Guide - AlgoTrading101 Blog|||1536 x 786

https://static.cryptohopper.com/images/news/uploads/1597223406-binance-academy-ph-learn-and-earn-in-p2p .jpg|||Binance Academy PH: Learn and Earn in P2P|||1600 x 900

https://ox-currencies.com/wp-content/uploads/2020/11/Breakout-in-Forex-Trading-Simplified-II.jpg|||Breakou t in Forex Trading Simplified - ox-currencies|||1339 x 811

https://thecryptogem.com/wp-content/uploads/2021/02/rubic-1.jpg|||How to Buy Rubic Crypto (RBC) - Step by Step - Crypto Gem|||1835 x 824

https://i1.wp.com/bitpinas.com/wp-content/uploads/2020/07/binance-1.png?ssl=1|||[Promotion] Binance July Promo: 75,000 Php Worth of BNB ...|||1600 x 900

Coinbase Pro uses a maker-taker fee model for determining its trading fees. Orders that provide liquidity (maker orders) are charged different fees than orders that take liquidity (taker orders). Fees are calculated based on the current pricing tier you are in when the order is placed, and not on the tier you would be in after a trade is .

The Upstox app is a free mobile trading application available for Android and iPhone. Upstox customers can

## upstox mobile app nucypher crypto buy tron on co

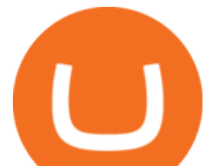

download the app and trade at BSE, NSE and MCX from anywhere. The Upstox Pro Mobile app offers a range of features like the market watch, live stock quotes, advanced charts and scanners etc.

1) Login to the Upstox app. 2) Once you have logged in, click on the menu on the top left corner. 3) Click on ' Activate F& O, MCX' On the Upstox Android App, it will look like this - 4) Click on the Activate Segment for the segment you want to activate. 5) Based on the value of your holdings, you will be asked to upload income proof.

https://www.airdroplooter.in/wp-content/uploads/2020/01/Coinsbit-Token-Airdrop-by-Bithumb-Global-CNBpage-link-1536x768.jpg|||Coinsbit Token Airdrop by Bithumb Global (CNB ...|||1536 x 768

https://top10stockbroker.com/wp-content/uploads/2019/10/Best-Trading-App-in-India-1024x768.png|||Best Trading App in India - Top 10 Mobile Trading Apps ...|||1024 x 768

Bithumb Terminates Trademark Agreements With 2 Foreign-Based .

https://bitcoinke.io/wp-content/uploads/2020/02/Binance-Community-Giveaway.jpg|||[BINANCE

GIVEAWAY] Binance is Giving Away Over \$1,100,000 ...|||1600 x 900

How to Buy Tron (TRX) - 2022 Guide

https://www.crypto-farm.uk/wp-content/uploads/2021/05/The-creation-of-the-Atani-platform.jpeg|||The growing Atani platform: global and simplified access ...|||1920 x 1080

https://www.boost-crypto-news.com/wp-content/uploads/magazine\_Kristin\_Boggiano-scaled-1.jpg|||Turkeys crypto law is ready for parliament, President ...|||2560 x 1440

https://i.pinimg.com/originals/10/ff/2b/10ff2b0c0fb180d551ca7efbdb9ae75d.png|||Free Binance Coin. | Crypto coin, Free promo codes, Coins|||1080 x 1920

https://blocknewsafrica.com/wp-content/uploads/2020/10/binance-trx-ngn-promo.png|||Binance Launches TRX/NGN Trading Competition In Nigeria ...|||1600 x 900

Cryptocurrency - Wikipedia

NU Crypto News: NuCypher Takes a Trip to the Moon Ahead of .

https://www.100-eyes.com/static/img\_lib/binance\_20\_percent\_discount\_banner.0efa7463fef3.png|||Binance

Trading Fees | Binance Fees | Binance Referral Id|||1920 x 1080

Bithumb lists selected global market digital assets with recognized investment values for technical skill, stability, and marketability. Comprehensive financial platform. You can use an on/offline digital asset payment system through Bithumb Cash. The Most Secure System in the Industry. We protect your assets safely by complying with the ISMS certification

What is TRON? TRON is a cryptocurrency that is attempting to free the internet from overbearing commercial influence. By focusing on the entertainment aspect of the internet, TRON aims to re-invent the internet by avoiding fees paid by content generators to the likes of mega-corporations, which now dominate user internet experience (such as Google, Apple, Facebook and Alibaba).

The Binance referral program is designed to be a win-win for you and your friends. You can choose to give your friends 5% while you keep 15% of the base commission rate of 20%. Or share it equally as 10% each. The base commission rate of 20% applies for users with a daily account average balance less than 500 BNB.

Everything You Want to Know About Cryptocurrency, Simplified .

How to Change Leverage on MT4 for Different Brokers - Forex .

We have also increased the daily deposit limit of \$25,000 for all verified Coinbase Pro users. You can sign up for a Coinbase Pro account here to start trading. To make an instant USD deposit, open Coinbase Pro, select Deposit and follow the on-screen instructions. All images provided herein are by Coinbase.

The NuCypher price page is part of Crypto.com Price Index that features price history, price ticker, market cap and live charts for the top cryptocurrencies. Official Website White Paper Currency Converter Amount N NU 1 NU = 0.6508 USD Cannot get the data. Please try again. General Information Categories NU Price Statistics NuCypher Price \$0.6508

Cryptocurrency Simplified: The Ultimate Guide to Crypto World

https://www.topsharebrokers.com/images/broker-details/upstox-pro-rksv-webtrading-home.png|||Upstox Pro

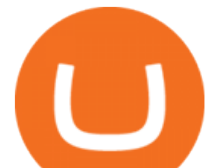

Mobile App|Upstox Pro Web Trading|Desktop-NEST 2020|||1899 x 907

https://media.axitrader.com/media-prod/1432/autochartist\_hero3.jpg|||New Autochartist MetaTrader 4 Plugin | AxiTrader|||1618 x 1080

Why your Coinbase Limit is Low & amp; How to Increase It? The.

https://images.squarespace-cdn.com/content/v1/5bdc8c06697a98bb346792b9/1560216335103-TEWEX9TK W70FD0RTELOH/ke17ZwdGBToddI8pDm48kP75CiYhk2\_CIP8zWz5OlMt7gQa3H78H3Y0txjaiv\_0fDoOv xcdMmMKkDsyUqMSsMWxHk725yiiHCCLfrh8O1z5QPOohDIaIeljMHgDF5CVlOqpeNLcJ80NK65\_fV7S 1URLuSb5JIWrC3Xc3p4U8wzH6aAchjZAI777Xwx95SB1rm7cT0R\_dexc\_UL\_zbpz6JQ/Coinbase+Pro+Scr een+Shot.PNG|||Deposit Btc Is Grayed Out In Coinbase Pro Us Based Bitcoin ...|||1904 x 1080 Upstox- Demat, Stock, MF & amp; IPO - Apps on Google Play

https://i0.wp.com/www.comparecryptorates.com/wp-content/uploads/2021/02/LTC.png?fit=2000%2C2000&a mp;ssl=1&is-pending-load=1|||Compare rates on Litecoin LTC Interest Rates|||2000 x 2000

Cryptocurrency is formed from two words - crypto (data encryption) and currency (medium of exchange). Thus, a cryptocurrency is a medium of exchange (like ordinary money) that exists in the digital world and uses encryption that ensures the security of transactions. Cryptocurrency is an alternative form of payment in cash and credit cards.

Upstox - Best Online Share Market Trading App In India

https://cdn-images-1.medium.com/max/1600/1\*hINbCa4UWffE\_KEzg7edyQ.gif|||How To Sell Xrp If In Coinbase - GODECI|||1440 x 816

Binance Margin Launches USDT Promotion - Enjoy As Low As 9.30 .

Binance Extends Zero Maker Fee Promotion for BUSD to December .

bithumb Review 2022 - Accepted Countries, Payment Methods .

https://flighthacks.com.au/app/uploads/2021/03/Binance-Australia-app.jpg|||Binance Referral Code | Get 10% Bonus Funds (Exclusive)|||1170 x 1668

Step-by-Step Guide. - Click on " View " in the Accounts section. - Click on the " Three Dots & quot; icon. - Change the leverage to the leverage you want to have and submit. If you need any assistance regarding your account or any other questions, our support team is available 24/7 and you can also send us an email. Click here to send us an email.

https://couponance.com/wp-content/uploads/2020/06/binance-futures-referral-code.jpg|||Binance Futures Referral Code Free 25\$ with 40% Bonus - 2021|||1601 x 900

Bithumb on the App Store

NuCypher describes itself as a threshold cryptography network that provides data privacy and key management for decentralized applications and protocols. Resources Whitepaper Official website NuCypher is on the decline this week. The price of NuCypher has fallen by 11.44% in the past 7 days. The price declined by 4.55% in the last 24 hours.

https://cryptonewsaz.com/wp-content/uploads/2020/03/coinbase-prices-e1582185405165.jpg|||Coinbase says it is reviewing 18 new digital assets for ...|||1500 x 844

How to Change the Leverage on my WSX MT4 Account? : WSX

How to change leverage on mt4 In the Accounts section within the Accounts section of your Secure Area profile, you can adjust your accounts leverage according to your preferences. Select your MT4 accounts number by clicking the Select button then click the Change Leverage button. Silky Terrier Dog Breed Playing Around

Trade crypto immediately with instant USD deposits by .

https://thebitcoinnews.com/wp-content/uploads/2018/07/itunes\_default-16-1068x1068.jpg|||Crypto Mining App Reddit / New crypto mining app Android ...|||1068 x 1068

https://longhornfx.com/articles/wp-content/uploads/2020/08/cover-1.jpg||PIP - Percentage In Point LonghornFX|||1160 x 870

NuCypher Price NU Price, News, USD converter . - Crypto.com

https://www.100-eyes.com/static/img\_lib/futures\_screen\_white\_background.0d0f54ae7da0.png|||Binance

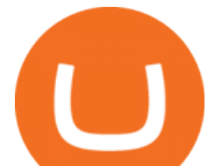

Referral | Binance Referral Code | Binance ...|||2000 x 1017

Coinbase is an easy to use platform to use, and Coinbase Pro has lower than industry average fees for alternative currency transactions. With limits, this platform can be a bit frustrating for users, but we have provided you with the necessary information to work around these limits and increase the number of alternative currency purchases you .

https://i0.wp.com/bitpinas.com/wp-content/uploads/2020/07/binance-ph.jpg?ssl=1|||Binance Turns 3 Quest: 90,000 PHP Promo. Complete More ...|||1999 x 1126

With only 4 full weeks in the month of May, theres no better time to join the Bithumb Global family and get active. Event 2: Weekly BTC guessing competition every Monday, 1pm gmt+8 on BG. The .

https://cryptocoinspy.com/wp-content/uploads/2018/04/gold-tron-icon-on-gold-circle-background.jpg|||Tron (TRX) continues its march into the Indian market with ...|||6048 x 4536

https://support.bithumb.pro/hc/article\_attachments/360069545714/1year\_post-en.png||Bithumb Global Airdrop of 2020 » Claim free USDT tokens ...|||1080 x 3159

https://www.airdroplooter.in/wp-content/uploads/2020/05/Bithumb-Global-Anniversary-Airdrop-USDT-2048 x2048.jpg|||Bithumb Global Anniversary Airdrop (USDT) - AirdropLooter.in|||2048 x 2048

NuCypher price today, NU to USD live, marketcap and chart .

https://gomarketscom-zu9wrxdiii.stackpathdns.com/wp-content/uploads/2019/03/EURUSD.png|||Chart of the Day: Thursday 7th March - GO Markets|||2737 x 1574

#1 in Security Gemini Crypto - The Safest Place to Buy Crypto

Back to old Upstox. Inbox (0) No inbox alerts yet! We have nothing to show in the category. View full inbox. Discover New ways to explore scrips and lists. No .

NuCypher (NU) Price, Charts, and News Coinbase: nucypher .

Binance Referral Code 2022: \$100 Bonus + Up to 45% Lifetime .

A cryptocurrency (or crypto) is a digital currency that can be used to buy goods and services, but uses an online ledger with strong cryptography to secure online transactions. Much of the. NuCypher

Follow these six simple steps on your JP Markets App or client dashboard in order to change your MT4 leverage.JP Markets is a global Forex powerhouse. We set.

https://www.airdroplooter.in/wp-content/uploads/2020/02/WABI-Airdrop-by-Bithumb-Global-WABI-1536x1 536.jpg|||WABI Airdrop by Bithumb Global (WABI) - AirdropLooter.in|||1536 x 1536

https://www.airdroplooter.in/wp-content/uploads/2020/01/Cubic-Utility-Token-Airdrop-by-Bithumb-Global-C BC-1536x1536.jpg|||Cubic Utility Token Airdrop by Bithumb Global (CBC ...|||1536 x 1536

https://public.bnbstatic.com/20200806/419bfc61-e78c-4698-a84e-acb4dd92f6ce.jpg|||Celebrate Independence, crypto-style. Trade with INR to ...|||1600 x 900

https://thecryptoreferral.com/wp-content/uploads/2020/06/Binance-Futures-Referral-Program-1536x863.png||| Binance Futures Referral Code:10OFFER ,10% Discount Code|||1536 x 863

Based in Seoul, Korea, bithumb is a cryptocurrency exchange that was established in 2013. The exchange is managed by a company called BTC Korea.Com Co. Ltd. Catering mostly to customers from Korea .

https://i.redd.it/5wgjrfhsdhg71.png|||Trade now at Bithumb Global! ???????? : SparkPoint|||1920 x 1080

6 Ways To Buy Tron coin (TRX) Instantly in 2020 - CoinDiligent

https://coinmod.com/wp-content/uploads/2021/03/morgan-stanley-Bithum-1536x864.jpg|||Morgan Stanley Reportedly Wants a Stake in Koreas most ...|||1536 x 864

Upstox Pro Mobile - Upstox

Youve landed at the right place. ????Download the Upstox trading app and join 80 lakh+ customers to invest in Stocks, Mutual Funds, IPOs, F&Os, Commodities and Currencies at minimal brokerage.

https://azcoinnews.com/wp-content/uploads/2020/05/coinbase-mkr.png|||Coinbase Pro is adding support for Maker (MKR), the token ...|||1400 x 903

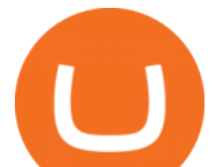

How to buy TRON. 1. Check CoinMarketCap to see where you can buy TRON and with which currencies. For each cryptocurrency, CoinMarketCap provides a list of purchasing . 2. Pick a platform to make your purchase. 3. Make the purchase on your chosen platform. https://pro-traiding.ru/wp-content/uploads/2020/06/.jpg|||Binance - PRO |||1600 x 900 https://support.bithumb.pro/hc/article\_attachments/360074670654/mceclip0.png||| Bithumb Global support|||2970 x 2100 Change MT4 Leverage - YouTube Where and How to Buy Tron Coin: Complete Guide https://www.airdroplooter.in/wp-content/uploads/2020/07/Solana-Airdrop-by-Bithumb-SOL-2048x2048.jpg||| Solana Airdrop by Bithumb Global (SOL) - AirdropLooter.in|||2048 x 2048 Bithumb - Wikipedia Android Apps by Upstox on Google Play How To Change the MetaTrader 4 Leverage Setting - Online . https://latest.hyve.works/content/images/size/w2000/2021/05/1\_vgOXA4MEfFH2g6Daq8Kb8A.jpeg|||HYVE announces Gate.io as an additional listing partner ...|||1400 x 933 https://support.bithumb.pro/hc/article\_attachments/360070277053/mceclip0.png|||Bithumb Global officially launched Smart Token Trading ...|||2560 x 1354

https://miro.medium.com/max/1808/1\*mMpGqfXBi\_2s6OPU0DEIQA.png||Bithumb X Metadium AMA. Greetings from the Metadium Team ...|||1808 x 1017

SHIBA TRON is on the rise this week. The price of SHIBA TRON has risen by 6.36% in the past 7 days. The price increased by 6.36% in the last 24 hours. In just the past hour, the price shrunk by 0.27%. The current price is \$0.001368 per SHIBT. The new price represents a new all time high of \$0.001368.

https://bitcoincryptoadvice.com/wp-content/uploads/2019/10/Coinbase-Pro-updates-its-fees-and-penalizes-sm all-traders.jpg|||Coinbase Pro updates its fees and penalizes small traders ...|||1600 x 800

https://static.cryptohopper.com/images/news/uploads/1608336349-binance-weekly-report-bitcoin-ath-6.png||| Binance Weekly Report: Bitcoin ATH|||1600 x 950

https://bitcoincryptoadvice.com/wp-content/uploads/2019/09/Coinbase-plans-to-list-GRAM-the-Telegram-me ssaging-app-token.png|||Coinbase plans to list GRAM, the Telegram messaging app ...|||1600 x 1072

How to Quickly Buy TRON (TRX) Using Coinbase and Binance Step 1: Buy Bitcoin using your Coinbase Account To make your first Bitcoin purchase, you need to link a payment method. Step 2: Identify your Binance Bitcoin Wallet In the Binance site, head to the Funds section to Deposit/Withdraw. Locate. .

https://s3.amazonaws.com/cbi-research-portal-uploads/2018/01/18152645/2018.01.18-Exchange-Competition. png|||Coinbase Pro Instant Deposit - cerikatu|||1272 x 908

Coinbase Pro Digital Asset Exchange

https://miro.medium.com/max/5168/1\*S09BpEYXcFBaxuKng2yVeA.png|||Beginners guide to Coinbase Pro, Coinbases advanced ...|||2584 x 1486

https://cdn.eprnews.com/wp-content/uploads/2020/10/7a178fee499a94d92f13febcbec2-1536x960.png|||Paxful Teams Up With South Korean Cryptocurrency Giant ...|||1536 x 960

Is it normal for Coinbase' deposit limit to fluctuate wildly? I' ve had CB for  $2+$  months and have done all the verification. Deposit limit was originally at 35k I think, then it dropped to \$5k and now \$1k. I' ve only done about 5 transactions in CB Pro of \$3k-\$5k depositing, buying, and holding. All of my deposits have cleared.

US-based crypto exchange. Trade Bitcoin (BTC), Ethereum (ETH), and more for USD, EUR, and GBP. Support for FIX API and REST API. Easily deposit funds via Coinbase, bank transfer, wire transfer, or cryptocurrency wallet.

What is cryptocurrency in simple words? What is bitcoin meaning?

Current Binance promotion code: \$30 bonus. December 2021 best Binance bonus offer for opening new

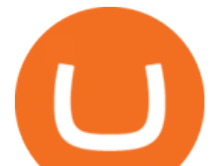

account or for existing customers depositing cash. Binance friend referral program. Binance Promotion Get \$30 when you open a Binance account. Open Binance Account Binance \$30 Incentive

24,958. Add to Wishlist. ##Korea' largest real trading volume##. ##More than 1 million people are trading##. No.1 digital asset platform Bithumb. Trade digital assets safely in [Bithumb]. Possess abundant liquidity. Korea's most members, most daily visitors, and most active members. Korea's largest execution volume, maximum trading volume.

Binance Extends Zero Maker Fee Promotion for BUSD to December 2021. 2021-06-03 09:18. Fellow Binancians, Due to popular demand, we will be extending the end date of .

Up To 60% Off all trading fees with Binance Up To 60% Off all trading fees with Binance 0 GET PROMO CODE More details Send to my email UP TO 60% OFF Up To 60% Off All Trading Fees w/Binance. Now save Up to 60% on all trading fees with Binance. Visit Binance.com and use the coupon code given! K GET PROMO CODE More details Send to my email 80% OFF

https://miro.medium.com/max/2956/1\*cNR\_UUQJgWP6fMOD3HOD7g.png|||All about Binance Token-BNB. Comprehensive Analysis ...|||1478 x 867

Nucypher (NU) price prediction is 2.5355674166001 USD. The .

Upstox. Upstox Old - Stocks, MF & amp; IPOs. Upstox. Try our redesigned new app with upgraded features: https://uptx.to/new-upstox. Upstox- Demat, Stock, MF & amp; IPO. Upstox. Online Trading App for Stocks,. How Can I Change the Leverage in My MT4 Account?

After typing 100 in the Total box, we can see here that we  $&\#39;$  Il get 1,897.5 TRX tokens. After everything is filled in, click on the green Buy TRX button to complete the process. In a few minutes, your TRON tokens will be in your Binance wallet. You are now the owner of just under 1,900 TRX tokens.

https://lookaside.fbsbx.com/lookaside/crawler/media/?media\_id=1684601271777799|||NuCypher - Home | Facebook|||1599 x 1599

What is cryptocurrency? Cryptocurrency is a decentralized cash system that is stored in a digital wallet. At its core, its much like a bank accounta series of transactions within a databasebut there isnt a central bank or planning body regulating its value, the quantity in the market, or the activities for which it can be used.

Bithumb Korea Co., Ltd., operator of the leading South Korean digital currency platform, announced its decision to terminate the Trademark License Agreements with the two entities. According to .

Bit Global,Bithumb Global is an innovative trading platform. Taking in consideration of the diverse needs of our Global users, Bithumb Global will rely on Bithumb's rich resources and technology to provide digital currency transactions, digital asset issuance, blockchain project incubation, decentralized finance as well as other related services.

How to change the leverage on my MT4 account? : Hugo' Way Support You will need to Login and go to the My Accounts Tab My Accounts Click View on the account Click the Actions tab Change the leverage Hit Submit If you are in trades you cannot decrease the leverage. New support ticket Check ticket status Welcome Login

What is Cryptocurrency - A Complete Beginners Guide Chime

https://irp-cdn.multiscreensite.com/58af6a93/dms3rep/multi/tg\_image\_3034899444.jpeg|||Bithumb Global: A Worldwide All-Round Crypto Exchange for ...|||1250 x 800

Build a Crypto Portfolio - Buy Bitcoin & amp; Crypto Instantly

What is the weekly limit on USD deposits into Coinbase Pro via ACH? I though it was \$10,000/wk, but I made a deposit of \$5000 on 4/13, and now when I check my limits it says " Bank transfers are limited to \$250 per one week & quot;, and that my & quot; Weekly Bank Transfer Limit & quot; is at \$46 out of \$250.

Upstox is an easy-to-use app that allows users to invest from anywhere. Download the app and turn your Android-based smartphone into a robust investment platform. For further details, visit:.

https://mlxwxs9au4g3.i.optimole.com/L3iIBdE-bQvcCcvD/w:2000/h:1176/q:auto/https://www.mwcs.com.au/ wp-content/uploads/crypto-coins-1.jpg|||Crypto Currency | Marc Wannenmacher Computer Specialist|||2000 x 1176

Bithumb Global Turns 1 With Over \$5000 In Giveaways by .

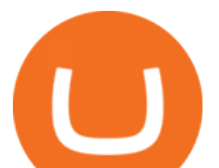

https://upstox.com/app/uploads/2020/09/IPO2\_Blog450x256.jpg|||Upcoming IPOs in 2020 - Upstox|||1800 x 1024 How to change leverage on mt4 - Kylon Powell https://getbtcz.com/wp-content/uploads/2021/04/Artwork\_purecrypto-scaled.jpg|||Crypto With Low Market Cap 2021 / A Small-Cap ETF with ...|||2560 x 1440 https://public.bnbstatic.com/image/cms/blog/20200402/fe1b0ba4-0718-4baa-8de8-919ac8394bf1|||Binance Futures Affiliate Bonus Program | Binance Blog|||1600 x 900 https://www.airdropseeker.in/wp-content/uploads/2020/07/Solana-Official-Educational-Airdrop-Campaign-for -Bithumb-Global-users-2048x1065.png|||Solana Airdrop by Bithumb Global (SOL) AirdropSeeker.in|||2048 x 1065 How to Buy TRON (TRX) in 2021 [Step-by-Step Buyers guide] https://bitcoinnewsworld.com/wp-content/uploads/2021/08/Untitled-2.jpg|||Join Binance Liquid Swap Learn & amp; Earn Program to Win a ... |||1600 x 800 No.1 Digital Asset Platform, Bithumb Global Digital Asset Trading Platform Bit Global - Bithumb https://www.finanzer.at/wp-content/uploads/2020/11/binance-futures.png||Binance Futures Promotion: Coin-margined Futures ROI ...|||1600 x 900 https://www.nervos.org/wp-content/uploads/2021/03/Nervos\_x\_Bithumb\_2-01-1536x864.png|||Top Korean Exchange Bithumb Lists \$CKB | Nervos Network|||1536 x 864 Is it normal for Coinbase  $&\#39$ ; deposit limit to fluctuate wildly. Upstox is an easy-to-use app that allows users to invest from anywhere. Download the app and turn your iPhone into a robust investment platform. For further details, visit: https://upstox.com/ Have questions? Reach out to us for any query directly from the app. To know more, visit https://upstox.com/upstox-pro-mobile/ https://coincodex.com/en/resources/images/admin/news/tachyon-protocol-ann/image2.png:resizeboxcropjpg?1 580x888|||Tachyon Protocol Announces IPX Listing On Bithumb ...|||1579 x 888 https://bitcoinist.com/wp-content/uploads/2018/11/shutterstock 393213256.jpg|||Bithumb Launching US Securities Exchange with SeriesOne ...|||1920 x 1200 https://bestbrokerindia.com/blog/wp-content/uploads/2019/12/upstox-pro-market-feed.png|||Upstox Pro Mobile App Hassle-Free Trading Experience|||1770 x 2682 Using this Binance promo code you can get a discount on your purchase. The discounts may be up to 50% on trading fees, so dont waste this opportunity to save some cash while investing in cryptocurrencies. This deal is quite extraordinary, as exchange fees can cost a lot. Dont miss out on this deal! FAQ Which Binance referral code is the best? https://www.airdroplooter.in/wp-content/uploads/2020/04/Two-Prime-Airdrop-by-Bithumb-Global-USDT-20 48x2048.jpg|||Two Prime Airdrop by Bithumb Global (USDT) - AirdropLooter.in|||2048 x 2048 https://support.bithumb.pro/hc/article\_attachments/360072772394/mceclip1.png|||KYC Bithumb Global support|||2446 x 1000 https://public.bnbstatic.com/image/cms/blog/20200423/4874b2dc-3f1b-4bcf-8b5c-684d2de37da0.png|||Binanc e Nigeria Ramadan Promotion | Binance Blog|||1600 x 900

Latest Binance Promotions Coin Guru

https://www.forex-mag.com/wp-content/uploads/2021/03/cibfx-2048x986.jpg|||CIBFX Review (2021) ForexMag|||2048 x 986

Limits and account levels Coinbase Help

https://www.airdroplooter.in/wp-content/uploads/2019/12/Energi-Airdrop-by-Bithumb-Global-NRG-1536x15 36.jpg|||Energi Airdrop by Bithumb Global (NRG) - AirdropLooter.in|||1536 x 1536

https://vauh5.vttechfx.com:18009/web/h5/noTitle/active/userGuide/image/guide\_2\_en.png|||How do I place a

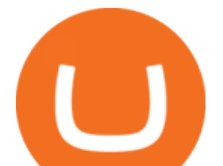

trade using the Vantage FX APP? Vantage FX|||1029 x 2358 Up to 25 % Off Binance Referral Code & amp; Link 2022 https://coincrunch.in/wp-content/uploads/2020/11/cc-binance-diwali.png|||Binance Announces #DiwaliWithBinance - With 30% discounts ...|||1920 x 1080

Upstox Pro platforms available on both web and mobile, offer you an unmatched convenience in online share trading. You can track all your securities, bonds and mutual funds in one place. You can initiate any purchase or selling of securities and/or commodities and derivative holdings, easily and quickly.

How to change the leverage on my MT4 account? : Hugo $&\#39$ ; Way.

https://www.ivmarkets.com/wp-content/uploads/sites/1/2021/07/4003914-scaled.jpg|||4003914 | IV Markets|||2560 x 1707

How to Quickly Buy TRON (TRX) Using Coinbase and Binance .

https://www.topsharebrokers.com/images/broker-details/upstox-pro-rksv-mobile-app-trading-sell-order.png||| Upstox Pro Mobile App|Upstox Pro Web Trading|Desktop-NEST 2020|||1080 x 1920

https://earningkart.in/wp-content/uploads/2021/03/dealshare-referral-codes-2048x2048.png||DealShare App: Get Rs 50 Cashback on Inviting Friends ...|||2048 x 2048

https://captainaltcoin.com/wp-content/uploads/2018/07/1\_jbfUdIYAT4BuKxeDRGgwmQ.jpeg|||TRON

(TRX) and Zcoin (XZC) confirmed: Which coins are next ...|||1599 x 800

A Simplified Guide to Cryptocurrency for dummies

Videos for How+to+change+leverage+mt4

Heres the short answer: Cryptocurrency is a form of digital currency that you can use to pay for things online. You can also invest in crypto in a portfolio. It goes by different names, including Bitcoin, Ethereum and yes, Dogecoin.

https://insidebitcoins.com/wp-content/uploads/2020/02/Coinbase-Wallet-2048x1322.png|||Coinbase Wallet Now Allows Users to Send Coins to Usernames|||2048 x 1322

https://yhonglacson.com/wp-content/uploads/2021/03/Binance-Futures-referral-code-1536x864.png|||Binance Futures Referral Code 2021 - [ 10% Discount ]|||1536 x 864

Bithumb is a South Korean cryptocurrency exchange. [1] [2] Founded in 2014, Bithumb Korea is the most influential digital currency exchange in the country, having 8 million registered users, 1M mobile app users and a current cumulative transaction volume has exceeded 1 trillion US dollars.

How to Buy Tron on Binance. 1. Create an account on Binance. Binance was designed to be both user-friendly and efficient, and is widely considered to be one of the easiest . 2. Deposit BTC or ETH on Binance. 3. Create a buy order for Tron.

About BitGlobal BitGlobal is committed to providing clients with professional, safe, stable and reliable digital currency transaction services. Since its establishment, it has served millions of users in about 151 countries and regions around the world. BitGlobal provides users with BTC, ETH, XRP,

https://www.comparecryptorates.com/wp-content/uploads/2021/02/USDC.png|||Compare rates on USD Coin USDC Interest Rates|||2000 x 2000

Videos for Upstox+mobile+app

NuCypher Crypto: This Ethereum-Based Altcoin Is Going Parabolic

by Tonia Kounni. You can change the leverage of your MT4 account in the Accounts section of your Secure Area profile. Simply click on Select located next to the MT4 account number and click on Change Leverage. Please note that the maximum leverage may vary according to the instrument traded. Some instruments offered by Traders Trust may have fixed leverage requirements regardless of the leverage set on your MT4 account.

https://support.bithumb.pro/hc/article\_attachments/360080327514/\_\_-rus.png||| ...|||2970 x 2100

What are the limits on Coinbase Pro? Deposit limit In addition to these deposit limits, your trade and balance

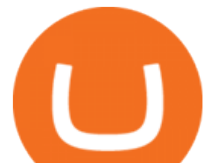

limits are unlimited. Withdrawal limit When you first create your Coinbase Pro account, the withdrawal limit is \$50,000/day. See your Limits page for your current withdrawal limit and to request an increase to your limit.

To thank our users for the support of the Binance Margin trading platform, Binance will launch a USDT promotion at 2021-10-14 12:00 PM (UTC). Users can enjoy a promotional daily interest rate, and an annual rate that starts at 9.30% when borrowing USDT on the Binance Margin platform.

BitGlobal (ex: Bithumb Global) on the App Store

NuCypher Crypto: From Obscurity, to Near Ubiquity A week ago, the NuCypher decentralized threshold cryptography network (thats quite the mouthful) wasnt on many folks radar. It was presented as a new way to manage infrastructure secrets across environments. It also offered the ability to grant or revoke access to data across public networks.

https://support.bithumb.pro/hc/article\_attachments/360081951994/mceclip0.png|||" " Bithumb Global support|||2848 x 910

NuCypher is a decentralized encryption, access control and key management system (KMS), encryption service for public blockchains. NuCypher offers end-to-end encrypted data sharing on public blockchains and decentralized storage solutions.

https://static.cryptohopper.com/images/news/uploads/1603716820-thailand-promo-trade-anywhere-with-the-bi nance-app-challenge-500-in-usdt-to-be-won.png|||Thailand Promo: Trade Anywhere with the Binance App ...|||1532 x 856

https://blog.coinlist.co/content/images/size/w1600/2021/02/gamestop\_blog@2x.png||What the GameStop Saga Means for Crypto|||1600 x 900

How to Change Leverage on MT4? To change leverage on the MT4 platform, go to the Accounts section of your Secure Area profile on your broker website. You need to log in to the user platform (members area) and then manually change account leverage value in the accounts section. Some forex brokers offer permanent leverage for their accounts, but the majority offer the possibility to change leverage. Example 1: How to change leverage on Hotforex?

https://blog.kryll.io/content/images/2020/11/Capture-d-e-cran-2020-11-10-a--11.02.47.png|||How to order the Binance Visa card|||2000 x 803

https://wcdg.net/wp-content/uploads/2021/05/binance-future-offer.png|||Binance Futures Referral Code Save 50% On Trading Fee ...|||1600 x 900

https://www.incuire.com/wp-content/uploads/2021/05/Incuire-Bithumb-Global-1.jpeg||How to Open a Bithumb Global Crypto Account! - Incuire|||1281 x 1600

https://media.axitrader.com/media-prod/1086/contact\_sydney.jpg|||Contact Us | AxiTrader|||1710 x 1080

How & amp; Where to Buy TRON: Price & amp; Exchanges (January 2022)

https://s3.tradingview.com/w/WhGs8ROf\_big.png|||170% profit in NUCypher for OKEX:NUUSDT by profittraders23 ...|||1452 x 796

https://blog.coinlist.co/content/images/2020/11/comp\_cusd\_blog@2x.png|||Announcing Compound (COMP) and Celo Dollars (cUSD) Trading ...|||2400 x 1350

Upstox

Coinbase Pro USD deposit limits via ACH? : CoinBase

Upstox App Review, Demo, Guide, Charges and Download

Gutscheine Review 2021 - Get a 20% Fee Discount - finscout.org

https://public.bnbstatic.com/20200203/c766cb17-08db-4dcf-99cf-071d7b201b05.png|||Join The #WazirXLottery Promo | Binance Blog|||1600 x 900

https://c.mql5.com/3/124/InkedXM\_MT4\_LI.jpg|||Mt4 Xm - FX Signal|||1284 x 776 What Is Cryptocurrency? Beginners Guide to Digital Cash .

https://admin.coinjoy.io/files/f1a107d819764ef73976297d74faaf64d7e098da.png|||Kintsugi Testnet Launch On The Way To Ethereum 2.0|||1916 x 1107

upstox mobile app nucypher crypto buy tron on co

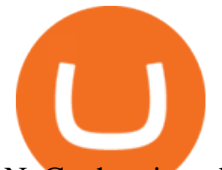

NuCypher is a blockchain product that focuses on creating privacy for its users. It provides users with encryption services they can use on a number of different blockchains. Using NuCypher, users.

Cryptocurrency is a digital mode of payment that is decentralized. Decentralized services, like crypto, dont need a centralized authority which gives them the ability to be censorship-resistant, secure, and hack-proof. There is not one, but many cryptocurrencies in the market.

https://bitcoin-exchange.uk/wp-content/uploads/2021/01/cryptocurrency-binance-coin.jpeg||Buying Binance Coin - Bitcoin Exchange | British UK and ...|||1600 x 1067

https://support.bithumb.pro/hc/article\_attachments/360074157674/mceclip0.png||Second LectureHow to trade Smart Token Bithumb Global ...|||2828 x 1208

https://support.binance.us/hc/article\_attachments/360084249933/twitter.png|||How To Trade On Binance Us Mobile App|||1600 x 900

Upstox Help Center - Upstox Support

Step-By-Step Guide to Changing MetaTrader 4 (MT4) Leverage .

How to Buy TRON Coinbase

https://support.bithumb.pro/hc/article\_attachments/360047984453/en.png|||BG\_Staging Season 4 RulesGet EOS+FZZ for Forwarding ...|||1080 x 1920

https://www.koinal.io/blog/wp-content/uploads/2020/05/Koinal-bithumb-partnership.jpg|||We Joined Forces with Bithumb Global | Koinal|||1540 x 830

https://howtoreferral.com/wp-content/uploads/2020/08/binance-referral-1.png||Binance Referral Code & Program Review | Up to 45% Off ...|||1600 x 900

https://rechargendeals.com/wp-content/uploads/2021/06/Upstox-App-1-1068x1739.png||Upstox Referral Code 2021: Earn Rs.1000 Per Refer|||1068 x 1739

What are the limits on Coinbase Pro? Coinbase Pro Help

Altering MT4 Leverage Settings To check your leverage settings, select the Navigator tab (Ctrl+N) in your MT4 trading platform, and click Accounts. By hovering over the account number, you will see the base currency of the account and leverage ratio, as in figure 1.A.

##Korea' slargest real trading volume## ##More than 1 million people are trading## No.1 Digital asset platform Bithumb Securely digital assets in [Bithumb]. Possess abundant liquidity Most members in Korea, most daily visitors, and most active members Korea' slargest execution volume, larges

https://support.bithumb.pro/hc/article\_attachments/360074563053/mceclip0.png||[[Notice] Bithumb Global APP/Web Upgrade 2020.6.8 Bithumb ...|||1076 x 2256

https://support.bithumb.pro/hc/article\_attachments/360073971033/SmartToken-kr.png||| Smart Token Bithumb Global support|||2970 x 2100

https://www.newsbtc.com/wp-content/uploads/2021/01/Picture9.png|||BIG2.WIN: Play One of the Most Familiar Games in a Crypto ...|||1379 x 1072

https://static.cryptohopper.com/images/news/uploads/1598256009-10-000-chz-giveaway-binance-learn-earn.p ng|||\$10,000 CHZ Giveaway: Binance Learn & amp; Earn|||1600 x 900

https://public.bnbstatic.com/20200923/1c3bfebe-f976-4960-88bc-d018e6f92466|||\$20,000 FIO Giveaway: Binance Learn & amp; Earn||1600 x 900

https://media.graphcms.com/czy4L3lpSvug51hsxPxS|||Divi Blog | How to buy Divi on Bithumb Global|||3840 x 3840

Bithumb - Apps on Google Play

Buy Tron: Search for TRX and click on the Trade button. Enter the amount of Tron you wish to buy (\$50 minimum) and confirm the order. You will now have Tron in your eToro portfolio. You can.

https://thebitcoinnews.com/wp-content/uploads/2020/10/binance-trx-ngn-promo-ama-with0justin-sunn.png|||B inance Launches TRX/NGN Trading Competition In Nigeria ...|||1600 x 900

*(end of excerpt)*